**RACE DRESULT** 

Per E-Mail an: shop@raceresult.com

Die Parteien

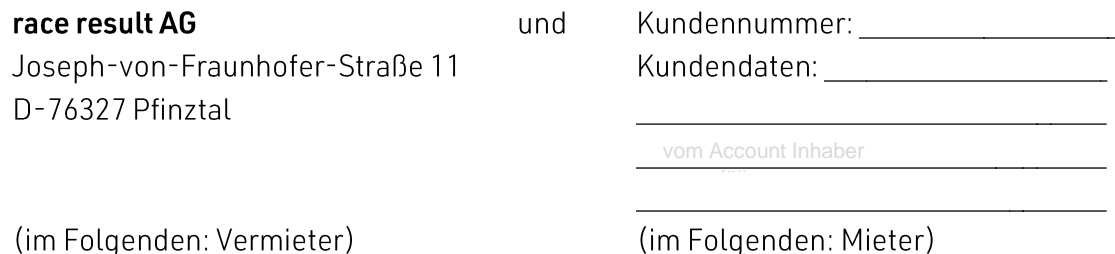

schließen hiermit folgenden Rahmenvertrag zur Miete und Nutzung der SIM-Karten der race result AG:

## §1 Mietsache und -dauer

- a) Der Mieter kann ein oder mehrere Sets SIM-Karten der race result AG mieten. Die Laufzeit des Mietvertrages beginnt mit dem Versanddatum der SIM-Karten. Sie endet mit der Kündigung des Vertrages unter Einhaltung der Kündigungsfrist.
- b) Die Kündigungsfrist beträgt 14 Tage zum Laufzeitende. Sollte eine Kündigung nicht erfolgen, verlängert sich der Vertrag automatisch um ein Jahr.
- c) Nach Ablauf des Vertrages sind die SIM-Karten an den Vermieter zurückzusenden. Der Mieter hat sicherzustellen, dass die Mietsache spätestens 5 Tagen nach Laufzeitende bei der race result AG eintrifft. Sollte dies nicht der Fall sein, werden 25 EUR pro fehlende SIM-Karte in Rechnung gestellt.

## §2 Mietkosten

- a) Die Mietkosten sind im Shop auf www.raceresult.com einzusehen.
- b) Die Mietkosten sind im Voraus zu bezahlen.

## §3 Ersatz

a) Im Falle eines Verlustes einer SIM-Karte, steht es dem Mieter frei, eine Ersatzkarte zu bestellen. Für diese wird die Aktivierungsgebühr erneut fällig.

## §4 Nutzungsbedingung

- a) Die SIM-Karten dienen ausschließlich zur Verwendung in der Hardware der race result AG und ausschließlich zu Timing- oder Tracking-Zwecken.
- b) Die Mobilfunk-SIM-Karten bieten die Möglichkeit der Datennutzung ohne Roaminggebühren in folgenden Ländern: Austria, Belgium, Bulgaria, Croatia, Cyprus, Czech Republic, Estonia, Finland, France (Guyana, Guadeloupe and Martinique), Germany, Gibraltar, Great Britain, Greece, Holland, Hungary, Iceland, Ireland, Italy, Latvia, Lithuania, Luxembourg, Malta, Montenegro, Norway, Poland, Portugal (Azores and Madeira), Romania, Serbia, Slovakia, Slovenia, Spain (Canary Islands), Sweden, Switzerland
- c) Die Nutzung außerhalb dieser Länder ist nicht gestattet.
- d) Bei Verstoß ist der Nutzer gegenüber der race result AG schadensersatzpflichtig. Mindestens jedoch wird die widerrechtliche Nutzung zu folgenden Konditionen in Rechnung gestellt: Ausgehende Anrufe 1,59 €/Minute, SMS Versand 2,99 €/SMS, Datennutzung 0,15 €/10 KB.
- e) Die race result AG hält sich offen, bei Vertragsbruch SIM-Karten zu sperren.
- f) Insbesondere unzulässig sind:
	- Sprachverbindungen (einschließlich Voice-over-IP)
	- · Anwahl über öffentliche Telefondienste, etwa zum Zweck der persönlichen Kommunikation
	- Abruf von E-Mails oder das Browsen im öffentlichen Internet (über eine öffentliche IP-Adresse) mittels Endgerät (M2M Kommunikationsmodul) via eine Proxy-Verbindung, Tunneling, Gateway oder Routing
	- Versand von Kurzmitteilungen (SMS)  $\bullet$
	- das Hinzufügen, Löschen oder Ändern der Netzwerk-Header-Informationen zu Täuschungszwecken
	- der Zugang zu den Accounts Dritter, die Überwindung von Sicherheitsmaßnahmen der race result AG und/oder des relevanten Netzwerkbetreibers oder der Hardware, Software, elektronischen Kommunikationssystemen oder Telekommunikationssystemen Dritter ohne oder mit der Folge von Verlust oder Verfälschung von Daten
	- Internet Relay Chat (IRC), Peer-to-Peer Filesharing, Bit Torrent, Internet-Spiel-Server oder  $\bullet$ Proxy-Server
	- das Versenden von Spam und der Massenversand von unaufgeforderten E-Mails oder von kommerziellen Nachrichten oder der Verwaltung eines offenen SMTP-Relays
	- Nutzung von Inhalten, die nach geltendem europäischem Recht als illegal eingestuft werden  $\bullet$

## §5 Haftung

Der Vermieter haftet nicht, wenn die Mietsache ihren Zweck nicht oder unzureichend erfüllt, es sei denn dessen Ursache beruhe auf Vorsatz oder grober Fahrlässigkeit des Vermieters. Dieser Haftungsausschluss betrifft auch Schadensersatz, entgangenen Gewinn und Verlust von Daten.

## §6 Allgemeine Geschäftsbedingungen

Es gelten die allgemeinen Geschäftsbedingungen (AGB), einzusehen auf www.raceresult.com.

# §7 Gerichtsstand

Gerichtsstand ist Karlsruhe, Deutschland.

## §8 Salvatorische Klausel

Sollte eine der Bestimmungen des Vertrages unwirksam sein oder werden, so berührt dies die Wirksamkeit des Vertrages im Übrigen nicht. Die unwirksame Bestimmung ist durch eine rechtlich wirksame Bestimmung zu ersetzen, die dem beabsichtigtem Zweck am nächsten kommt.

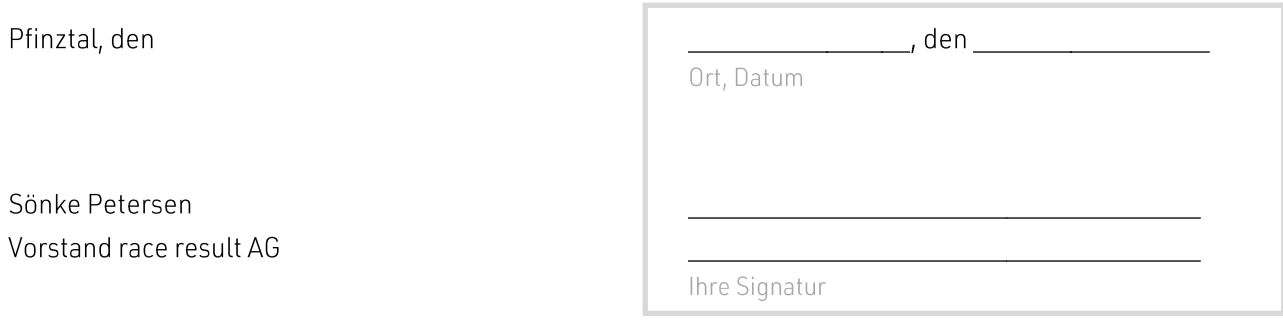